#### КИЇВСЬКИЙ НАЦІОНАЛЬНИЙ ТОРГОВЕЛЬНО-ЕКОНОМІЧНИЙ **УНІВЕРСИТЕТ** СИСТЕМА УПРАВЛІННЯ ЯКІСТЮ

Система забезпечення якості освітньої діяльності та якості вищої освіти сертифікована на відповідність ДСТУ ISO 9001:2015 / ISO 9001:2015 Кафедра інженерії програмного забезпечення та кібербезпеки

> **ЗАТВЕРДЖЕНО** вченою радою (пост. п $\Lambda$ ) від « $\sim$  $2020 p.)$  $\infty$ e Ректор с А.А. Мазаракі

# ІНФОРМАЦІЙНІ ТЕХНОЛОГІЇ У ПРОФЕСІЙНІЙ ДІЯЛЬНОСТІ / INFORMATION TECHNOLOGIES IN PROFESSIONAL **ACTIVITY**

ПРОГРАМА / **COURSE SUMMARY** 

Київ 2020

#### **Розповсюдження і тиражування без офіційного дозволу КНТЕУ заборонено**

Автори: Криворучко О.В., доктор технічних наук, професор, завідувач кафедри інженерії програмного забезпечення та кібербезпеки; Десятко А.М., ст. викладач кафедри інженерії програмного забезпечення та кібербезпеки; Котенко Н.О., канд. педаг. наук, ст. викладач кафедри інженерії програмного забезпечення та кібербезпеки; Рзаєва С.Л., канд. техн. наук, доц. кафедри інженерії програмного забезпечення та кібербезпеки; Цензура М.О., канд. техн. наук, доц. кафедри інженерії програмного забезпечення та кібербезпеки; Хорольська К.В., асистент кафедри інженерії програмного забезпечення та кібербезпеки

Програму розглянуто та схвалено на засіданні кафедри *27 червня 2020 р.,* протокол *№ 31*.

Рецензенти: Палагута К.О., канд. екон. наук, доц. кафедри інженерії програмного забезпечення та кібербезпеки Канєва Т.В., канд. екон. наук, доц., декан факультету фінансів та обліку Бебешко Б.Т., Senior Software Engineer, Softorino Ltd.

# ІНФОРМАЦІЙНІ ТЕХНОЛОГІЇ У ПРОФЕСІЙНІЙ ДІЯЛЬНОСТІ /

INFORMATION TECHNOLOGIES IN PROFESSIONAL **ACTIVITY** ПРОГРАМА / COURSE SUMMARY

**ВСТУП**

Програма дисципліни «Інформаційні технології у професійній діяльності» призначена для здобувачів початкового рівня вищої освіти ОС молодший бакалавр КНТЕУ денної форми навчання спеціальностей 071 «Облік і оподаткування», 072 «Фінанси, банківська справа та страхування».

Програму підготовлено відповідно до Стандартів вищої освіти КНТЕУ із зазначених спеціальностей та відповідних освітньо-професійних програм підготовки молодших бакалаврів КНТЕУ.

Програма складається з таких розділів:

1. Мета, завдання та предмет дисципліни.

2. Передумови вивчення дисципліни як обов'язкової компоненти освітньої програми.

- 3. Результати вивчення дисципліни.
- 4. Зміст дисципліни.
- 5. Список рекомендованих джерел.

## *1. МЕТА, ЗАВДАННЯ ТА ПРЕДМЕТ ДИСЦИПЛІНИ*

*Метою* вивчення дисципліни «Інформаційні технології у професійній діяльності» є формування у здобувачів початкового рівня вищої освіти базової системи знань та вмінь в сфері використання сучасних інформаційних технологій у процесі навчання та у їх майбутній професійній діяльності.

*Завданням* вивчення дисципліни «Інформаційні технології у професійній діяльності» є теоретична та практична підготовка здобувачів початкового рівня вищої освіти у таких сферах: робота в хмарних середовищах; організація апаратного та програмного забезпечення роботи економіста; принципи організації і використання мережевих та Інтернет технологій; конструювання сайтів; основи побудови та робота з базами даних, інформаційно-довідковими системами; текстові процесори; табличні процесори; основи захисту інформації.

*Предметом* вивчення дисципліни є знання у сфері сучасних інформаційних технологій, якими мають володіти фахівці з економіки, фінансів та банківської справи.

## *2. ПЕРЕДУМОВИ ВИВЧЕННЯ ДИСЦИПЛІНИ ЯК ОБОВ'ЯЗКОВОЇ КОМПОНЕНТИ ОСВІТНЬОЇ ПРОГРАМИ*

*Знання та вміння* здобуті у результаті вивчення обов'язкововибіркового предмету «Інформатика» загальноосвітніх навчальних закладів (https://mon.gov.ua/ua/osvita/zagalna-serednya-osvita/navchalniprogrami/navchalni-programi-dlya-10-11-klasiv*).*

## *3. РЕЗУЛЬТАТИ ВИВЧЕННЯ ДИСЦИПЛІНИ*

Дисципліна ««Інформаційні технології у професійній діяльності» як обов'язкова компонента освітніх програм, забезпечує оволодіння здобувачами початкового рівня вищої освіти загальними та фаховими компетентностями і досягнення ними програмних результатів навчання за відповідними освітньопрофесійними програмами:

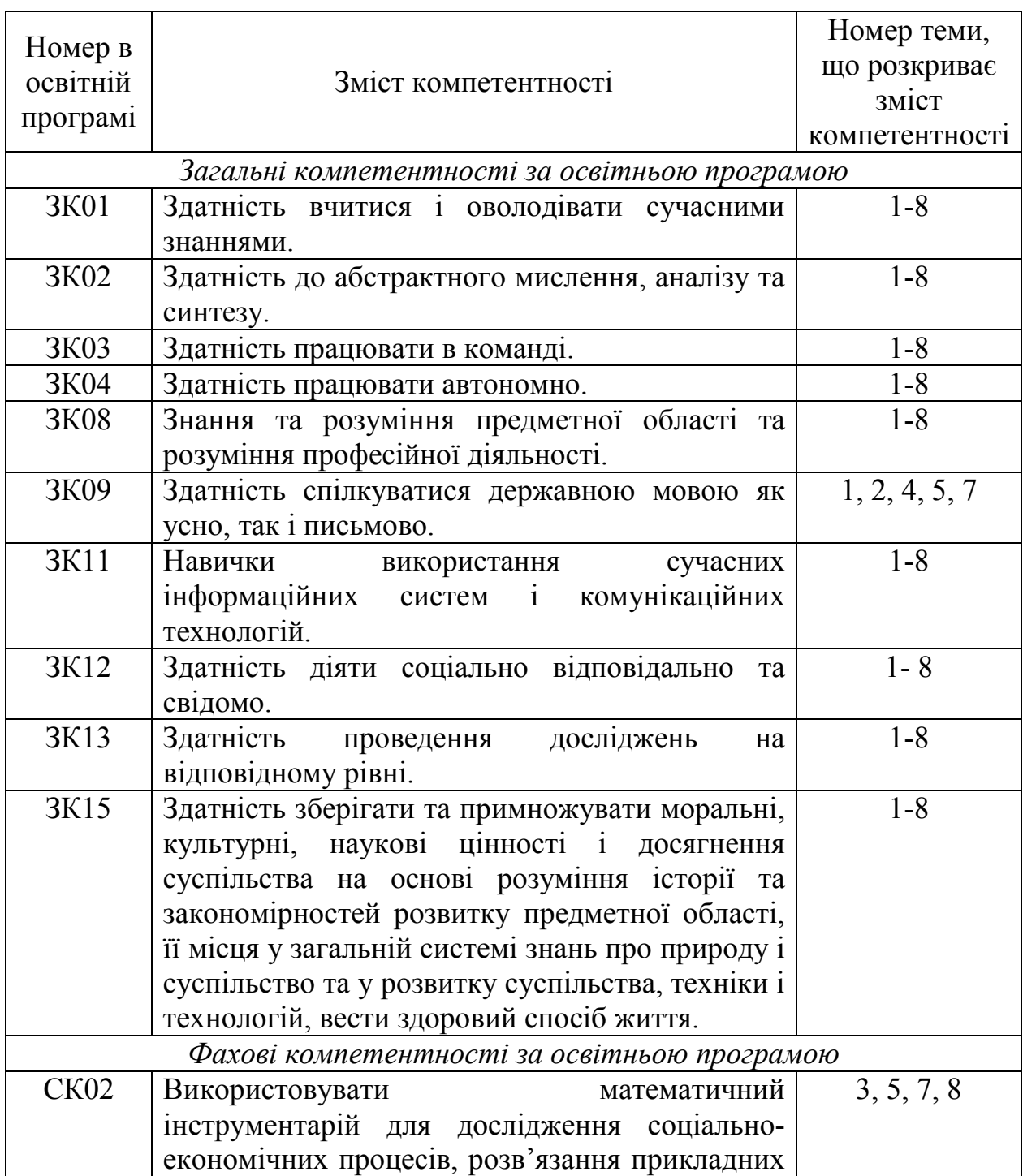

*спеціальність 071 «Облік і оподаткування» (ОС молодший бакалавр)*

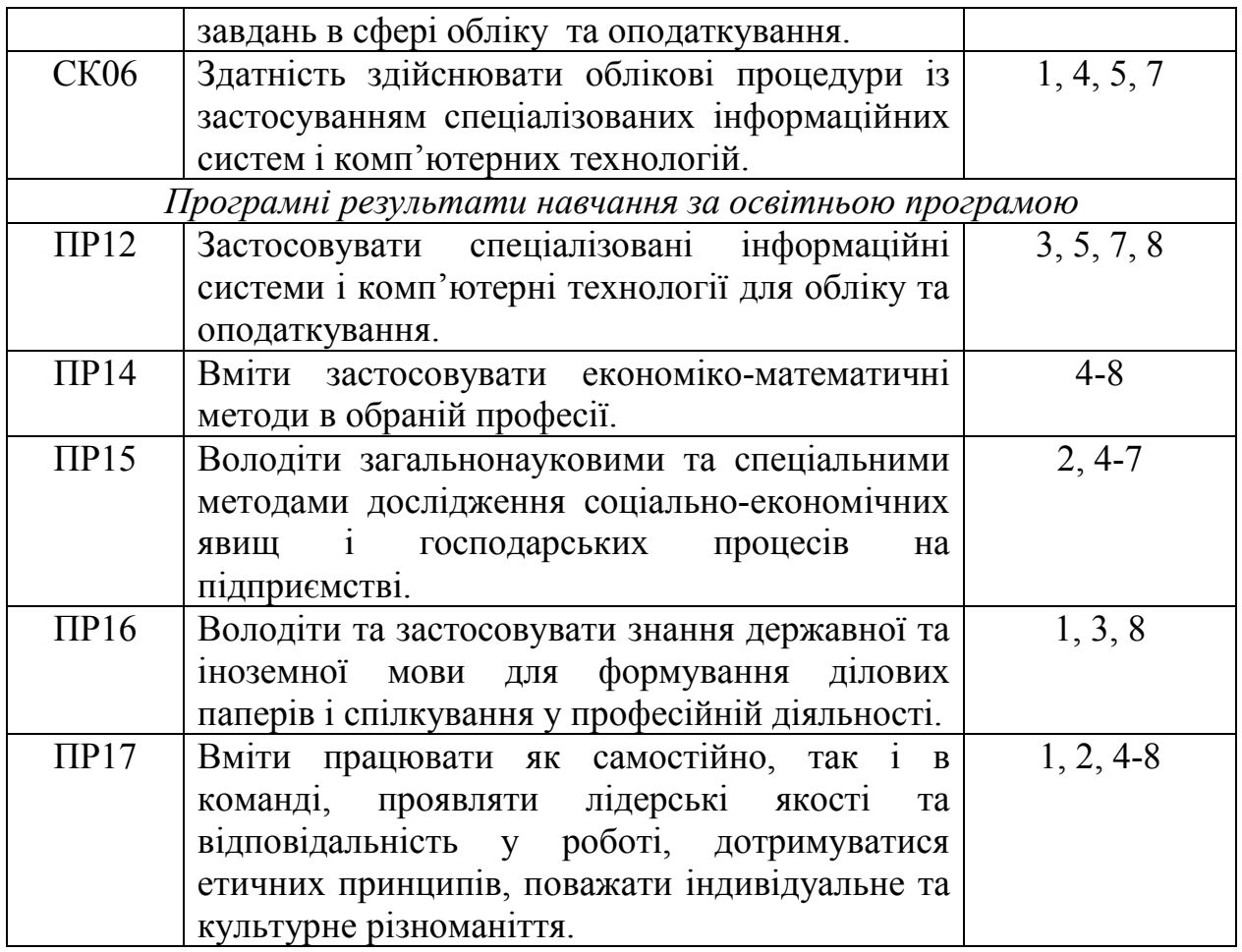

#### *спеціальність 072 «Фінанси, банківська справа та страхування» (ОС молодший бакалавр)*

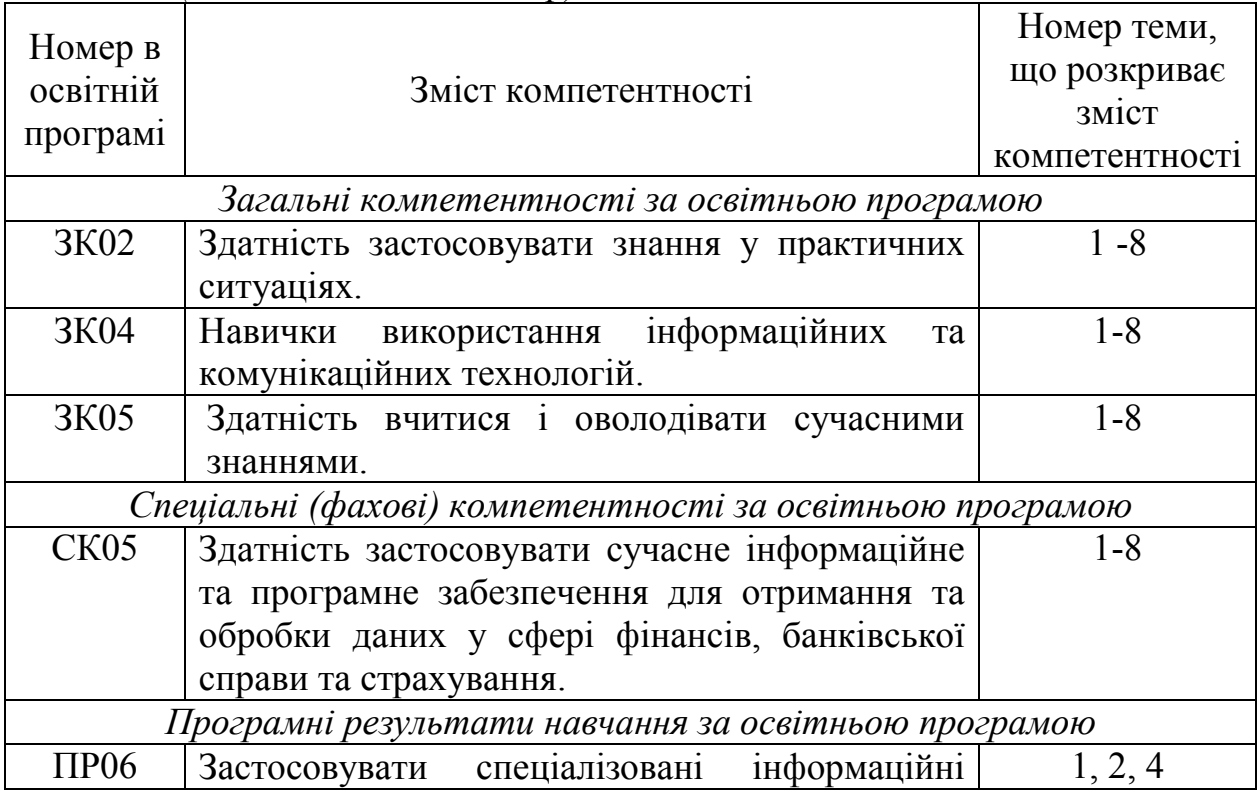

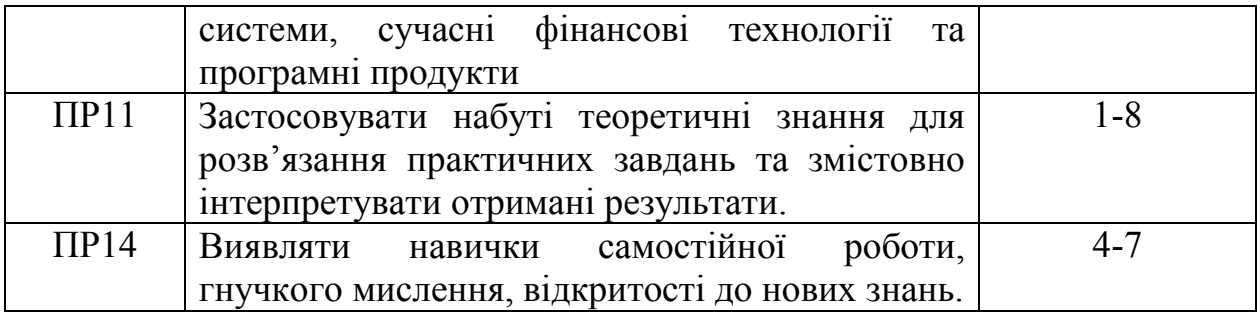

### *4. ЗМІСТ ДИСЦИПЛІНИ*

## Тема 1. Інформаційні технології хмарних середовищ.

Генеза хмарних технологій. Суть хмарних технологій та їх характеристики. Переваги та недоліки хмарних технологій.

Хмарні сервіси Office 365, Google. Альтернативні хмарні сервіси, їх переваги та недоліки.

Пакет Office 365 від Microsoft: Outlook, Calendar, OneDrive, Forms, Sway, Planner, Microsoft Teams, OneNote. Використання сервісів Office 365 у науковій і професійній діяльності фахівців економістів та фінансистів.

Сервіси Google: пошуковий сервіс; сервісів спеціалізованого пошуку (Google Книги, Google Академія); сервіси підтримки комунікації (Gmail, Групи, Hangouts); сервіси для планування та організації роботи (Google Календар, Google Keep); офісний пакет (Google Документи, Презентації, Таблиці); електронне сховище даних (Google Диск); сервіс для проведення он-лайн опитувань (Google Форми); сервіси для поширення наукових досягнень і створення позитивного іміджу (Google Sites, Google+, Blogger).

Спільна робота з документами. Керування версіями, змінами і правами доступу. Колективне виконання завдань з обробки даних, що вимагають застосування кількох інформаційних технологій.

Етикет електронного листування. Робота з поштовим клієнтом: керування обліковими записами, надсилання, отримання й перенаправлення повідомлень, використання шаблонів повідомлень, розміщення повідомлень у папках, видалення повідомлень. Перегляд атрибутів повідомлень, вкладання файлів, використання адресної книги, списків розсилки, довідкової системи. Створення власних шаблонів листів. Організація розсилки листів, види корпоративної розсилки.

Онлайн-наради: аудіо-, відео- та веб-конференції. Допомога з планування, створення нотаток під час нарад, спільний доступ до екрану, записування нарад і обмін миттєвими повідомленнями. Онлайн-трансляції: масштабні наради, вебінари, загальнокорпоративні заходи й презентації.

Захист даних в корпоративному середовищі.

Список рекомендованих джерел

*Основний*: 2, 4. *Додатковий*: 6, 7, 11, 16, 17. *Інтернет-ресурси*: 22, 23, 27.

#### Тема 2. Графічні редактори. Технології створення презентацій

Поняття презентації та комп'ютерної презентації, їх призначення. Поняття про слайдові та потокові презентації. Огляд програмних і технічних засобів, призначених для створення і демонстрації презентацій. Використання презентацій при представленні бізнес планів та фінансових звітів.

Принципи стильового оформлення презентацій. Основні принципи дизайну слайдів. Використання гіперпосилань та кнопок дій.

Демонстрація презентації у різних програмних середовищах. Керування показом презентації, налаштування його часових параметрів.

Організація та проведення відеоконференцій. Пристрої для нарад.

Типи графічних редакторів. Растрова та векторна графіка. Обробка зображень та їх збереження у потрібному форматі. Підготовка та використання зображень у професійній діяльності. Візуалізація аналітичних та статистичних даних – інфографіка.

Список рекомендованих джерел

*Основний*: 1- 4. *Додатковий*: 1, 12, 13, 15. *Інтернет-ресурси*: 35, 44, 45.

#### Тема 3. Апаратне та програмне забезпечення інформаційних технологій

Інформація, властивості інформації. Інформаційні процеси. Інформаційні технології. Носії інформації. Система класифікації та кодування економічної інформації.

Поняття інформаційної технології, види інформаційних технологій.

Апаратне та програмне забезпечення ПК. Програмне забезпечення. Операційні системи. Службові програми. Спеціальне програмне забезпечення. Програмне налаштування апаратної складової.

Класифікація комп'ютерних мереж, локальні і глобальні комп'ютерні мережі. Базові топології комп'ютерних мереж.

Організація синхронної роботи пристроїв в локальній мережі (ПК, копіювально-сканувальні пристрої, планшети, мобільні пристрої, термінал та ін.).

Програмні та технічні засоби для роботи в Інтернеті. Організація віддаленої роботи. Технології віддаленого управління. TeamViewer.

Список рекомендованих джерел

*Основний*: 1-4 . *Додатковий*:7, 8, 10, 12, 13, 15 . *Інтернет- ресурси*: 23.

#### Тема 4. Основи і принципи функціонування Інтернет.

Інтернет: історія створення та розвитку. Структура мережі Інтернет. Комп'ютерні мережі та роль Інтернет-технологій в суспільстві.

Пошукові системи та правила організації запитів. Принципи роботи пошукової системи Google. Взаємодія Google з офіційними ресурсами підприємств. Ресурси для аналітики сайту. Аналіз інформації методами Google Analytics.

Економіко-правові ресурси мережі Інтернет. Довідкові системи професійного спрямування: призначення і основні можливості. Державні і комерційні довідкові системи. Робота з інформаційними порталами.

Структура взаємовідносин учасників доменного ринку. Доменні імена та ІР-адреси. Процедура реєстрації доменних імен та управління ними. Розуміння та аналіз веб-контенту.

Електронні послуги. Використання електронних послуг у роботі підприємств. Елементи штучного інтелекту і його використання у професійній діяльності. Чат-боти. Blockchain.

Типи веб-сайтів. Принципи створення веб-сайтів. Аналіз сучасних конструкторів сайтів. Використання конструкторів сайтів у професійній діяльності.

Захист даних при роботі в Інтернет. Загрози, що походять з Інтернету. Правила безпечної роботи в Інтернеті. Призначення й використання брандмауера. Засоби браузера, призначені для гарантування безпеки. Захищені сайти. Cookie-файли, спливаючі вікна та потенційні загрози, пов'язані з їх використанням. Поняття небажаного та шпигунського програмного забезпечення й способи захисту від нього. Захист від спаму.

Комп'ютері віруси та їх класифікація. Типи антивірусних програм. Антивірусна безпека комп'ютера. Основи захисту інформації. Інформаційна гігієна. Захист даних в локальній мережі.

Список рекомендованих джерел

*Основний*: 1, 3, 4. *Додатковий*: 5, 9, 12, 13, 15. *Інтернет-ресурси*: 23, 26.

### Тема 5. Робота з базами даних. Бази даних. Принципи побудови баз даних.

Поняття й призначення систем керування базами даних. Огляд реляційної

моделі даних. Поняття відношення, атрибута, ключа, зв'язку. Класифікація зв'язків за множинністю та повнотою. Правила побудови моделі даних предметної області. Поняття таблиці, поля, запису. Основні етапи роботи з базами даних у середовищі системи керування базами даних.

Інформаційно-логічна модель даних: поняття інформаційного об'єкта; нормалізація таблиць; типи зв'язків та їх характеристика; поняття ключа; типи ключів (первинний і зовнішній); обмеження цілісності; побудова інформаційнологічної моделі, як процедура формалізації знань про об'єкти.

Класифікація та структура інформаційних ресурсів, бази даних. Відкриті реєстри та бази даних України. Особливості використання професійних баз даних. Інформаційно-аналітична система Ліга-закон.

Відкриті міжнародні інформаційні ресурси: Статистичного відділу ООН; Всесвітньої організації інтелектуальної власності; Світової організації торгівлі; ЮНКТАДСтат; МВФ.

Список рекомендованих джерел

*Основний*: 1, 3, 4. *Додатковий*: 5, 12-15. *Інтернет-ресурси*: 36-41.

## Тема 6. Текстові процесори та їх використання в науковій та професійній діяльності

Класифікація і типи текстових процесорів. Дефінітивний аналіз сучасних текстових процесорів. Налаштування середовища користувача текстового процесора.

Створення, модифікація та використання шаблонів документів.

Форматування символів, абзаців, документів. Створення нумерованих і маркованих списків. Додавання зображень у текстовий документ і налаштування їхніх властивостей. Таблиці в текстових документах.

Використання стилів, поняття схеми документа. Перегляд документа в різних режимах. Автоматичне створення змісту документа. Правила стильового оформлення документів різних типів.

Налаштування параметрів сторінок. Створення колонтитулів. Додавання приміток. Вставка гіперпосилань. Робота з перехресними посиланнями. Використання розривів сторінок. Очистка властивостей документу. Злиття текстових файлів. Багатовіконний режим роботи. Порівняння версій. Спеціальні можливості інтерфейсу текстових процесорів ("швидкі" клавіши). Робота в режимі "рецензування".

Оформлення професійної документації та результатів наукової діяльності.

Створення, збереження документів у різних форматах (\*.doc, \*.docx, \*.txt, \*.pdf та ін.) та їх друк. Конвертація з одного формату в інший.

Основи роботи з документами формату pdf: видалення зайвих сторінок,

виділення тексту, приховування тексту, додавання закладок, використання перехресних посилань, видалення прихованої інформації.

Завдання з обробки даних, що формуються за допомогою кількох офісних програм. Обмін даними між графічним редактором, текстовим і табличним процесором, системою керування базами даних, засобом для розробки комп'ютерних презентацій. Імпорт та експорт файлів документів. Веб-публікація документів. Автоматизоване створення листів.

Відновлення файлів. Особливості роботи з текстовими процесорами в онлайн. Захист створених документів.

Список рекомендованих джерел

*Основний*: 1, 3, 4. *Додатковий*: 5, 12, 13, 15, 18. *Інтернет-ресурси*: 24, 25, 29, 34.

#### Тема 7. Табличні процесори в професійній діяльності

Типи табличних процесорів, їх огляд та можливості. Налаштування середовища користувача табличного процесора.

Базові навички роботи з табличними процесорами. Поняття про книги, аркуші, рядки, стовпці, комірки. Навігація аркушем і книгою; виділення елементів книги й аркушу. Введення даних до комірок і редагування їх вмісту. Копіювання, переміщення й видалення даних. Автозаповнення. Використання найпростіших формул. Абсолютні, відносні та мішані посилання на комірки і діапазони комірок. Посилання на комірки інших аркушів та інших книг. Копіювання формул та модифікація посилань під час копіювання.

Сортування й фільтрування даних у таблицях.

Призначення й використання основних математичних, статистичних, логічних, текстових і фінансових функцій табличного процесора. Використання розширених фільтрів. Графічний аналіз даних з використанням діаграм. Power View. Консолідація даних. Видалення даних, що дублюються. Спеціальні можливості інтерфейсу табличних процесорів ("швидкі" клавіши). Умовне форматування комірок. "Пошук рішення". Налаштування, наповнення та управління зведеними таблицями. Організація баз даних засобами електронних таблиць. Power Query.

Використання табличних процесорів в професійній діяльності. Інтеграція даних процесора електронних таблиць у текстовий процесор.

Особливості роботи з табличними процесорами в онлайн. Друк підготовленого документу. Захист даних при роботі з табличними процесорами.

Список рекомендованих джерел

*Основний*: 1, 3, 4. *Додатковий*: 5, 12, 13, 15, 18. *Інтернет-ресурси*: 24, 25, 30-33.

#### Тема 8. Електронні довірчі послуги

Законодавче регулювання ЕДП. Електронний підпис. Створення, реєстрація та накладання кваліфікованого електронного підпису (КЕП).

Технологія перевірки КЕП. Захист персональних даних при використанні КЕП. Правила створення та використання персональних паролів.

Використання КЕП у договірних відносинах підприємств та бізнес структурах.

Електронний документообіг між компаніями.

Список рекомендованих джерел

*Основний*: 1, 3, 4. *Додатковий*: 12, 13, 15, 19-21. *Інтернет-ресурси*: 31,38.

#### СПИСОК РЕКОМЕНДОВАНИХ ДЖЕРЕЛ

#### *Основний*

1. *\*Биков І. Ю. Microsoft Office в задачах економіки та управління : Навч.посібник для студентів вищих навч.закладів. / І. Ю. Биков – К. : Професіонал, 2016. – 263с.*

2. Weverka P. Office 365 All-in-One For Dummies (For Dummies (Computer/Tech)) 1st Edition (June 25, 2019). – 848 p.

3. Мельникова О.П. Економічна інформатика. Навчальний посібник. / О.П. Мельникова. – К.: Центр навчальної літератури, 2019. – 424 с.

4. *Хорошко О.В. Захист систем електронних комунікацій: навч.посіб./ В.О. Хорошко, О.В. Криворучко, М.М. Браіловський та ін. – Київ: Київ. нац. торг. екон. ун-т, 2019. – 164 с.* 

#### *Додатковий*

5. Криворучко О. В. MS Office у вирішенні завдань на підприємствах торгівлі: Навчальний посібник /О. В. Криворучко, С.Л. Рзаєва, В.М. Краснощок. – К. : Київ. нац. торг.-екон. ун-т, 2008. – 345 с.

6. Bernstein J. Google Apps Made Easy: Learn to work in the cloud (Computers Made Easy Book 7) Paperback – March 6, 2019. – 475 p.

7. Bernstein J. Office Made Easy: Increase Your Productivity (Computers Made Easy Book 4) Kindle Edition. Paperback – 2018. – 315 p.

8. Bernstein J. The Internet Made Easy: Find What You've Been Searching For (Computers Made Easy Book 9) Kindle Edition. - June 22, 2019. – 234 p.

9. Eastman A. Wordpress for Beginners 2020: A Visual Step-by-Step Guide to Mastering Wordpress and Create your Blog and Website from Zero Kindle Edition, January 1, 2020. – 81p.

10. Mueller S. Upgrading and Repairing PCs: Upgrading and Repairing\_c22 22nd Edition, Kindle Edition. Que Publishing, (June 22, 2015). – 1184 p.

11. The Ultimate Guide to Remote Work. How to Grow, Manage, and Work with Remote Teams : Zapier, 2019-04-03. – 187 р.

12. Боднар І.Р. Інформаційно-аналітична діяльність у міжнародних відносинах: Навчальний посібник / І.Р. Боднар – Львів: Видавництво Львівської комерційної академії, 2007. - 280 с.

13. *Іванов В.Г. Основи інформатики та обчислювальної техніки: під-ручник / В.Г. Іванов, В.В. Карасюк, М.В. Гвозденко; за заг. ред. В.Г. Іванова. – Х. : Право, 2015 – 312 с.*

14. Мулеса О.Ю. Інформаційні системи та реляційні бази даних. Навч.посібник. – Електронне видання, 2018. – 118 с.

15. Співаковський О.В., Шерман М.І., Стратонов В.М., Лапінський В.В. Інформаційні технології в юридичній діяльності: базовий курс: [навчальний посібник]. – Херсон: ХДУ, 2012. – 220 с.

16. Хмарні сервіси і технології у науковій і педагогічній діяльності : Методичні рекомендації / Ю. Г. Носенко, М. В. Попель, М. П. Шишкіна / За ред. М. П. Шишкіної. – К. : ІІТЗН НАПН України, 2016. – 73 с.

17. Литвинова С.Г. Хмарні сервіси Office 365 : навчальний посібник / С.Г. Литвинова, О. М. Спірін, Л. П. Анікіна. – Київ. : Компринт, 2015. – 170 c.

18. Кудрявцева С.П. Міжнародна інформація: навч. Посібник/ С.П. Кудрявцева, В.В. Колос - К.: Видавчничий дім "Слово", 2008 - 400с.

19. Плаксієнко В. Я. Електронний (безпаперовий) документообіг. Електронний цифровий підпис / В. Я. Плаксієнко, К. В. Черненко. // Економіка. Управління. Інновації. Серія : Економічні науки. - 2019. - Вип. 1. - URL: http://nbuv.gov.ua/UJRN/eui\_2019\_1\_9

20. Тиханський В. В. Електронний цифровий підпис як інструмент цифрової держави / В. В. Тиханський. // Державне управління: удосконалення та розвиток. - 2017. - № 9. - URL: http://nbuv.gov.ua/UJRN/Duur\_2017\_9\_14

21. Кукарін О. Б. Електронний документообіг та захист інформації: навч. посіб. / О.Б. Кукурін / За заг. ред. д.держ.упр., професора Н.В. Грицяк – К.: НАДУ, 2015. – 84 с. URL: http://academy.gov.ua/infpol/pages/dop/2/files/dcc74a43 a939-4314-8f50-f6b1e80cf498.pdf

#### *Інтернет- ресурси*

22. Microsoft Teams video training. URL: https://support.office.com/enus/article/microsoft-teams-video-training-4f108e54-240b-4351-8084-b1089f0d21d7

23. Інформатика. URL: https://stud.com.ua/informatika/

24. Курси «Word та Excel: інструменти і лайфхаки». URL: https://courses.prometheus.org.ua/courses/course-v1:DNU+PRIN-101+2017\_T1/about

25. Центр довідки та навчальних матеріалів Microsoft Office. URL:

https://support.office.com/uk-ua/

26. Про електронні довірчі послуги URL:

https://zakon.rada.gov.ua/laws/show/2155-19

27. Змініть підхід до онлайн-нарад із Microsoft Teams. URL:

https://products.office.com/uk-ua/microsoft-teams/online-meeting-solutions

28. Електронні послуги. Навчальний посібник. URL: https://onat.edu.ua/wpcontent/uploads/2018/05/Part\_010\_Feb\_2018.pdf

29. Вимоги до оформлювання документів ДСТУ 4163-2003 . URL: http://www.vru.gov.ua/content/file/Doc\_007.pdf?fbclid=IwAR3KTLevDX\_dMS2biM r5JLvbLbr3DAho7sYfgOncpBFXjFCGMktJXEcfcnA

30. Microsoft Power Query. URL: https://support.office.com/enus/article/introduction-to-microsoft-power-query-for-excel-6e92e2f4-2079-4e1f-bad5- 89f6269cd605

31. Microsoft Power View. URL: https://support.office.com/ru-ru/article/ powerview-—-обзор-и-обучение-5380e429-3ee0-4be2-97b7-64d7930020b6

32. Microsoft Power BI. URL: https://powerbi.microsoft.com/ru-ru/

33. Microsoft Power Pivot. URL:https://support.office.com/ru-ru/article/powerpivot-—-обзор-и-обучение-f9001958-7901-4caa-ad80-028a6d2432ed

34. Acrobat DC tutorials. URL: https://helpx.adobe.com/ua/acrobat/tutorials.html 35. Microsoft Visio Tutorial. URL:

https://www.tutorialspoint.com/microsoft\_visio/microsoft\_visio\_pdf\_version.htm

36. List of WTO online systems (databases/websites). URL: https://www.wto.org/english/res\_e/wtoapps\_e.htm

37. Статистичний відділ ООН. URL: https://unstats.un.org/home/

38. Статистична база даних Міжнародного валютного фонду. URL: https://www.imf.org/en/Data

39. МВФ, Спеціальний стандарт поширення даних (DSBB). URL: https://dsbb.imf.org/

40. ЮНКТАДСтат. URL: https://unctad.org/en/Pages/statistics.aspx

41. Всесвітня організація інтелектуальної власності. URL: https://www.wipo.int/portal/en/index.html

42. STATA. URL: https://www.stata.com/

43. STAGRAPHICS PLUS. URL: https://www.statgraphics.com/

44. Microsoft Sway. URL: https://sway.office.com/my

45. Microsoft PowerPoint 2010: інтерактивне зіставлення стрічки та меню. URL: https://www.microsoft.com/uk-ua/download/details.aspx?id=20873

*\*Курсивом зазначені джерела, що є в наявності в бібліотеці КНТЕУ*